## *Expert System Shell 128*

*di Fabio Villane - Napoli*

Expert System Shell, o più brevemente ESS, come il nome stesso indica è uno «shell» in cui inserire varie regole per creare un «sistema esperto». Spieghiamo.

Un sistema esperto è schematicamente un programma che, in base a determinate conoscenze e mediante varie regole, determina nuove conoscenze.

Le regole sono espressioni del tipo: «se (condizione) allora (consequenza)», da interpretarsi nel seguente modo: se la condizione è vera, allora è vera anche la conseguenza.

La condizione e la conseguenza sono chiamati «nodi» della «rete inferenziale».

I nodi sono affermazioni di qualunque genere, ad esempio «il tempo è bello» o «il tennis è uno bello sport», legate tra loro da rapporti specificati dalle regole di cui sopra, che formano la rete inferenziale.

Il tutto verrà chiarito, spero, da un esempio grafico.

- Le regole:
- 1) se A e B allora C;
- 2) se B e D allora E;
- 3) se E allora F;
- 4) se C e F allora G;

dove A. B, C, D, E, F, G sono nodi generici, cioè affermazioni di qualunque tipo, generano la rete inferenziale di figura 1.

Una rete inferenziale può essere percorsa in avanti o all'indietro: nel primo

*È disponibile, presso la redazione, il disco con il programma pubblìcato in questa rubrica. Le istruzioni per l'acquisto e l'elenco degli altri programmi disponibili*  $sono$  *a pag.* 243.

caso il computer, basandosi sugli stati già noti di verità o falsità dei nodi, cerca di procedere il più avanti possibile lungo la rete inferenziale. Rifacendoci all'esempio precedente, supponendo A falso, B e D veri, sarà E vero per la regola 2). F vero per la regola 3). ma C e G rimarranno ignoti, dato che le regole 1) e 4) non resteranno soddisfatte, essendo rispettivamente A falso e C ignoto.

Il secondo metodo, quello all'indietro, differisce dal primo poiché necessita l'indicazione di un «goai», una meta, da raggiungere. Stabilito dunque un goal, il computer cerca di raggiungerlo mediante la via più breve, eventualmente ponendo all'utente domande in merito ai nodi il cui valore (vero o falso) sia ignoto. Ricordando l'esempio, stabilendo G come goal e supponendo A e B veri, avremo che C sarà vero per la regola 1). ma F rimarrà ignoto, essendo D e di conseguenza E ignoti, per cui il computer dovrà chiedere all'utente il valore di F; se esso risulterà vero, allora sarà anche G vero; in caso contrario G resterà ignoto.

Passiamo all'implementazione sull'ESS.

Per inserire una regola basta digitare:

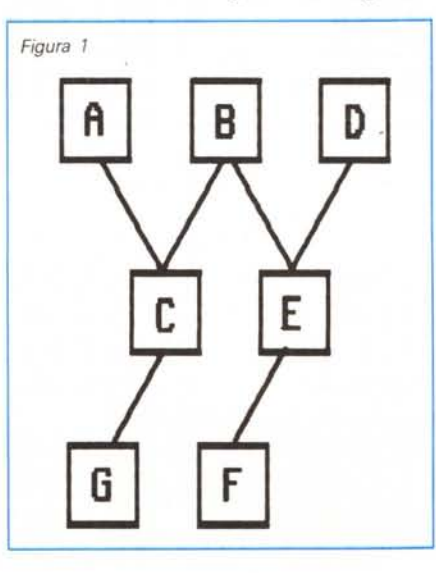

«se (condizione) allora (conseguenza).» (attenzione al punto finale). Il computer, dopo aver chiesto la conferma, controlla se i nodi (condizione) e (conseguenza) siano noti (in caso contrario li inserisce nell'apposito arrayl. controlla che la regola sia compatibile con le altre già presenti in memoria, la inserisce nell'array, ed infine controlla se essa può fargli conoscere lo stato di nodi ignoti.

Particolare attenzione merita il criterio di compatibilità delle regole. In genere una regola non viene accettata quando la conseguenza fa pervenire a conclusioni contraddittorie con la condizione. Cioè, avendo già in memoria le regole «se A allora B.» e «se B allora C e D.» non è possibile inserire la regola «se C e D allora non A.», perché altrimenti affermando A si arriverebbe, scandendo le varie regole, a negare lo stesso nodo A. il che, owiamente, è una contraddizione.

Altro criterio è quello secondo cui è inaccettabile una regola che abbia la stessa condizione di un'altra, ma conseguenza contraddittoria con essa, avendo, cioè, in memoria «se A e B allora C e D.» è inaccettabile «se A e B allora non D.». Infine, non è possibile che fra le condizioni o le conseguenze compaia più volte lo stesso nodo: è inaccettabile «se A e B e A allora C.» oppure «se A allora B e C e non C.»

È però possibile «se A allora A» o peggio, «se A allora non A.», per cui sarebbe preferibile non inserire regole del genere. È possibile concatenare varie condizioni o conseguenze, come si è visto, utilizzando la congiunzione «e». Ad esempio: «se A e B e C allora D e E.» oppure «se A allora B e C e non C.».

Per determinare lo stato di verità di un nodo basta digitarlo seguito dal punto, mentre per stabilire quello di falsità bisogna inserire al suo interno la negazione «non». Da notare che questa considerazione vale anche per le regole, per cui, esemplificando:

- «se il tempo non è bello allora io non esco.» significa: se il nodo «il tempo è bello» è falso, allora il nodo «io esco» è falso;

a llora: a llora: a llora: a llora: a llora: a llora: a llora ab e' **noto:vero** bc e' **noto:vero** ch e' **noto:vero** hb e' **noto:vero** 2 ... Se:<br>ah e' noto:ver **hb e' noto:vero** ab e' noto:falso a I l ora: **ab e' noto: vero ab=ah+bh:vero** 3 ... Se: **a e' noto: vero eh e' noto: vero ah e' noto:falsa** a l **<sup>l</sup> ora: ab e' noto:vero** ab=2a/ch:vero  $4$  ,  $\ldots$  Se: **ac e' noto: vero ah e' noto:vero ab e' noto:falso** a l Iora: **ah e' noto; vero** ab=(ac12)/ah:vero  $5...$  Se: **bc e' noto:vero hb e' noto:vero** ab e' noto:falso a l Iora: **ab e' noto:vero** ab=(bc12)/hb:vero  $6...$  Se **ab e' noto: vero ac e' noto:vero be e' nolo:falso** a I **<sup>I</sup> ora: be e' noto:vera**  $bc = sqr$  (ab  $12 - ac$   $12$ ): vero 7 Se: **eh e' noto: vero hb e' noto:vero be e' noto:falso** a I **lo ra: be e' noto:vero** bc=sqr(ch12+hb 12) :vero 9 ... Se:<br>ab e' noto:ver **hb e' noto:vero be e' noto:falso** a I lo ra: **be e' noto:vero** bc=sqr(ab\*hb) :vero 10 ... Se: **ab e' noto:vero be e' noto:vero ae e' noto:falso** a l **I ora: ac e' noto:vero** ac=sqrlab12-bc12):vero  $11...$  Se **ch e' noto:ve ah e' noto: vero ae e' noto:falso** a I I ora: **ac e' noto:vero** ac=sqrich 12+ah 12) :vero 12 ... Se: **a e' noto: vero be e' noto:vero ac e' noto:falso** allora: **ac e' noto:vero ac=2a/bc:vero** 13 ... Se: **ab e' noto:vero ah e' noto: vero ac e' noto:falso** a I **<sup>l</sup> ora: ac e' noto:vero ae=sqrtab\*ah):vero** 14 ... Se: **bc e' noto: ver hb e' noto: vero eh e' noto:falso** a I I ora: **eh e' noto: vero** ch=sqr(bcf2-hbf2):vero *Esempio a - Insieme delle regole che definiscono il triangolo rettangolo\_*

l **Se:** <sup>8</sup> .. Se: <sup>15</sup> Se: <sup>22</sup> . .. Se: bc e' **noto:vero** .a e' **noto:vero** ac e' **noto:vero** ab e' **noto:vero** ac e' **noto:vero** ac e' **noto:vero** and e' **noto:vero** ah e' **noto:vero** ah e' **noto:vero**<br>ab e' **noto:faiso** be e' noto:faiso ch e' noto:faiso hb e' noto:faiso ab e' noto:falso bc e' **noto:falso** ch e' **noto:falso** hb e' noto:falso 16 ... Se: **a e' noto: vero ab e' noto:vero eh e' noto: falso** a I I ora: **eh e' noto:vero ch=2a/ab:vero**  $17...$  Se **ah e' noto: vero hb e' noto: vero eh e' noto:falso** a l **l ora: eh e' noto:vero** ch=sqr(ah\*hb) :vero 18 ... Se: **ab e' noto:vero hb e' noto:vero ah e' noto:falso** a I **I ora: ah e' noto: vero** ah=ab-hb:vero 19 ... Se: **ae e' noto:vero eh e' noto: vero ah e' noto:falso** a I l ora: **ah e' noto:vero** 20 ... Se: **ae e' noto: vero** ab **e'** noto:vero **ah e' noto:talso** a l Iora: **ah e' noto: vero** ah= (ac-I2) /ab: vero 21 ... Se:<br>ch e' noto:ve **hb e' noto:vero ah e' noto:falso** a I I ora: **ah e' noto:vero**

ab=sqr (bc-I2+ac-I2): vero *bc=2a/ac:vero* **ch=sqr(ac T2-ahl2) :vero** hb=ab-ah:vero  $ah = sqr$  (ac  $12$  -ch  $12$ ) : vero ah=(chl2)/hb:vero

23 ... Se: **be e' noto:vero eh e' noto: vero** hb e' noto:falso a I I ora: **hb e' noto: vero** hb=sqr<bc-I2-ch-12) :vero 24 ... Se: **be e' noto: vero ab e' noto:vero** hb e' noto:falso allora: **hb e' noto:vero hh= <sup>f</sup> hc·t2l/ab: vero** 25 ... Se: **eh e' noto:vero ah e' noto:vpro** hb e' noto:falso a l Iora: **hb e' noto: vero** hb=( c h12) / ah: ve r o **Lb ... Se: ab e' noto: vero eh e' noto:vero a e' noto:falso** a l I ora: **a e' noto:vero** a=(ab\*ch)/2:vero 27 ... Se: **be e' noto: vero ae e' nuto: vero a e' noto:falso** a I **<sup>I</sup> ora: a e' noto:vero a=tbc\*ae)/2:vero Ld ... Se: ab e' noto:vero be e' noto:vero ae e' noto: vero p e' noto:falso** a I I ora: **p e' noto:vero**  $p=ab+bc+ac:vero$ 

C-128

## SOFTWARE

(-128

- «la lezione non è facile.» significherà comunicare al computer che il nodo «la lezione è facile» è falso.

Per stabilire un goal basta digitare il nodo-meta, in forma negativa o affermativa, seguito da un «?»; il computer cercherà di raggiungerlo, se il suo valore è ignoto, mediante la via più favorevole indicando poi il risultato dell'elaborazione. Qualora la meta sia irraggiungibile, comparirà un messaggio di errore.

Questi sono i comandi per manipolare la «conoscenza» del computer; passiamo ora.a quelli dedicati all'editing (fra parentesi i parametri opzionali):

- «nodi (start)» fornisce la lista dei nodi da start in poi; essa è interrompibile con la space bar;

- «regole (start)» come sopra, con le regole;

- «save nomefile», «Ioad nomefile» per salvare e caricare regole e nodi; aggiungono a nomefile il suffisso «.ess» a meno che non sia già presente un'altra estensione;

«dir (file)» funziona come il comando «directory» del Basic;

- «azzera (numero)» dà il valore «ignoto» al nodo specificato da numero; nel caso esso sia assente azzera tutti i nodi in memoria;

«modifica numero» permette di modificare il nodo specificato da numero; esso viene visualizzato con il cursore lampèggiante; basta premere return per non operare alcuna modifica;

- «regola numero» cancella una regola;

- «nodo numero» cancella un nodo; funziona solo per nodi non presenti in nessuna regola;

- «fre» visualizza il numero di nodi e di regole ancora disponibili;

- «fine» fa uscire dal programma; per rientrarvi basta digitare «cont» da Basic.

## **Note tecniche:**

- La memorizzazione dei nodi avviene nell'array af\$(); il primo byte indica lo stato del nodo (O=falso, 1=vero, 2=ignoto).

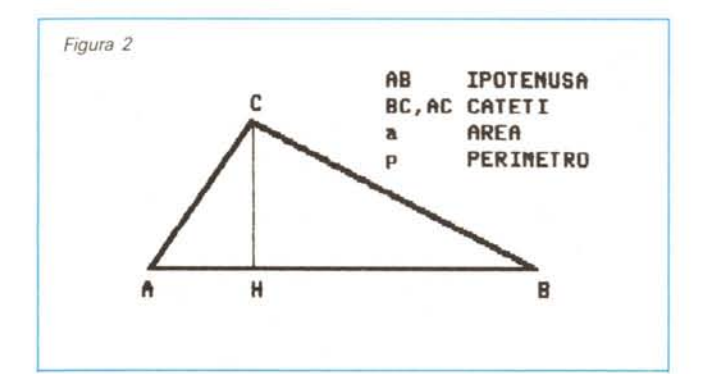

**1 03b e' notQ:lgnoto 2 be e' noto:ignoto** 3 **ac e' noto: ignoto 4 eh e' noto;ignoto 5 ah e' noto:ignoto 6 hb e' noto:ignoto 7 p e' noto:ignoto 8 a e' noto:ignoto** 9 ...ab=sqr(bc12+ac12): ignoto 10 ...ab=ah+bh:ignoto 11 ...ab=2a/ch:ignoto **12 ab=tacI2)tah:ignoto** 13 ab=(bcI2)/hb:ignoto 14 ...bc=sqr(ab 12-ac 12): ignoto 15 ...bc=sqr(ch12+hb12): ignoto **16 bc=2a/ac:ignoto** 17 ...bc=sqr(ab\*hb): ignoto **18 ac;sqr\abt2-bct2J:ignoto** 19 ...ac=sqr(chf2+ahf2):ignoto **20 ac=2a/bc: ignoto 21 ac=sqr(ab-ah):ignoto** 22 ...ch=sqr(bc12-hb12):ignoto **23 ch:=sqr tac t-2-ah T"2): ignoto 24 ch=2a/ab; ignoto** 25 ...ch=sqr(ah\*hb): ignoto 26 ah=ab-hb:ignoto **27 ah;sqr{acl2-ch·lZ):ignoto 28 ah=(acI2)/ab:ignoto** 29 ah=(ch-12)/hb: ignoto 30 ...hb=ab-ah:ignoto 31 ...hb=sqr(bc12-ch12):ignoto 32 ...hb=(bc12)/ab:ignoto 33 ...hb=(cht2)/ah:ignoto **34 p=ab+bc+ac:ignoto** 35 ...a=(ab\*ch)/2:ignoto **36** a=(bc~ae)/2:ignoto *Esempio b - Insieme delle condizioni sui nodi.*

 **ab e' noto: vero be e' no t o: ve r o** *ae* **e' noto:vero eh e' noto:vero** a h **e' no t o: ve r o** .. , **hb e' noto: vero** 7 ...p e' noto:ignoto ...a e' noto:ig **ab=sqrlbe"t2+ae12): ignoto ab=ah+bh:ignoto ab=2a/eh:ignoto** ab~laeT2)/ah:ignoto ab=(bcI2)/hb:vero **be=sqr(ab** t~2-ac **1"2): ignoto be=sqr(eht2+hb"ILJ:ignoto** 16 ...bc=2a/ac:ignoto 17 ...bc=sqr(ab\*hb):ignoto a c <sup>=</sup> 5 q r ( a **<sup>b</sup> "12 - <sup>b</sup> e** t~2) : ve r o ac=sqr(cht2+ah12):ignoto **ac=2a/be: ignoto ae=sqr (ab-ah): ignoto** 22 ...ch=sqr(bc12-hb12): ignoto 23 ...ch=sqr(ac12-ah12): ignoto **ch=2a/ab:ignoto** 25 ...ch=sqr(ah\*hb): ignoto 26 ...ah=ab-hb: ignoto ah=sqr(ac12-ch 12) :vero 28 ...ah=(acf2)/ab: ignoto ah=<ch12)/hb:ignoto hb=ab-ah:ignoto •.. hb=sqr(bc'12-ch'12) :vero 32 ...hb=(bcf2)/ab:ignoto **hb=(eht2)/ah: ignoto p=ab+be+ac:ignoto** 35 ...a=(ab\*ch)/2:ignoto a=(be~acJ/2:ignoto *EsempIO* c . *Dopo aver mtrodotto le condIZIoni indicate in fondo all'articolo. ecco come* si *modificano* i *nodi precedenti.*

i,

- La memorizzazione delle regole avviene nell'array sr\$(). Il formato è il seguente: primo byte=numero dei nodi condizione; byte seguenti=codici ASCII corrispondenti ai numeri dei nodi condizione  $\left($ <127:positivi, >127:negativi; ciò spiega il limite di 127 per i nodi); byte seguente=numero dei nodi conseguenza; byte seguenti=come prima, nodi sotto forma di codici ASCII.

Gli array z() e z\$() e le variabili z e zz sono variabili di sistema utilizzate da tutto il programma, per evitare spreco di memoria.

- La variabile ee indica il numero di errore, fl lo stato di verità o falsità di una espressione.

Particolare attenzione merita la varia-

bile sk\$; essa ha la funzione di stack, dove vengono memorizzati i valori intermedi delle variabili di sistema quando una subroutine chiama se stessa; in altre parole, essa permette la ricorsività indispensabile ad un programma del genere (non è molto bello, ma funziona).

Negli esempi a, b, c, sono proposte le regole che definiscono un triangolo rettangolo.

Il metodo migliore per utilizzarlo è questo: bisogna inserire quali siano gli elementi noti e ignoti mediate «xx (non) è noto.», dove xx è un elemento del triangolo riportato nella figura 2, poi listare i nodi per vedere quali siano state le formule impiegate.

Ad esempio, volendo conoscere AB in base a CH e BC, basterà inserire «ch è noto.» e «bc è noto.», oltre a «ab non è noto.», «ac non è noto.», «ah non è noto.», «hb non è noto.».

Chiedendo in seguito «ab è noto?» (in pratica poniamo ab come goal), avremo come risposta «ab è noto:vero», quindi **il** problema ha soluzione. Per conoscere le formule adoperate bisognerà listare i nodi; le formule utilizzate saranno seguite da «:vero». Nel nostro caso avremo «hb=sqr(bc $2$ -ch $2)$ :vero» e «ab= (bc<sup>2</sup>)/hb:vero». Per ragioni di spazio non è possibile pubblicare il listato completo del programma, peraltro disponibile nei modi indicati. ••

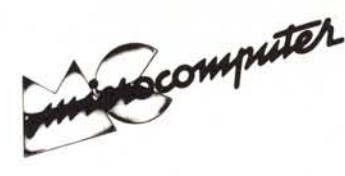

Per l'ordinazione inviare l'importo (a mezzo assegno, c/c o vaglia postale) alla Technimedia srl, Via Carlo Perrier 9, 00157 Roma.

## **Elenco del software disponibile su cassetta o minifloppy**

*Per ovviare alle difficoltà incontrate da molti lettori nella digitazione dei listati pubblicati nelle varie rubriche di software sulla rivista, MCmicrocomputer mette <sup>a</sup> disposizione* i*'programmi più significativi direttamente su supporto magnetico. Riep'tloghiamo qui sotto* i*programmi disponibili per le varie macchine, ricordando che* i *titoli non sono previsti per*  $computer$  *diversi da quelli indicati. Il numero della rivista su cui viene descritto ciascun programma è riportato nell'apposita colonna; consigliamo gli interessati di procurarsi* i*relativi numeri arretrati, eventualmente rivolgendosi al nostro Servizio Arretrati utilizzando il tagliando pubblicato in fondo alla rivista.*

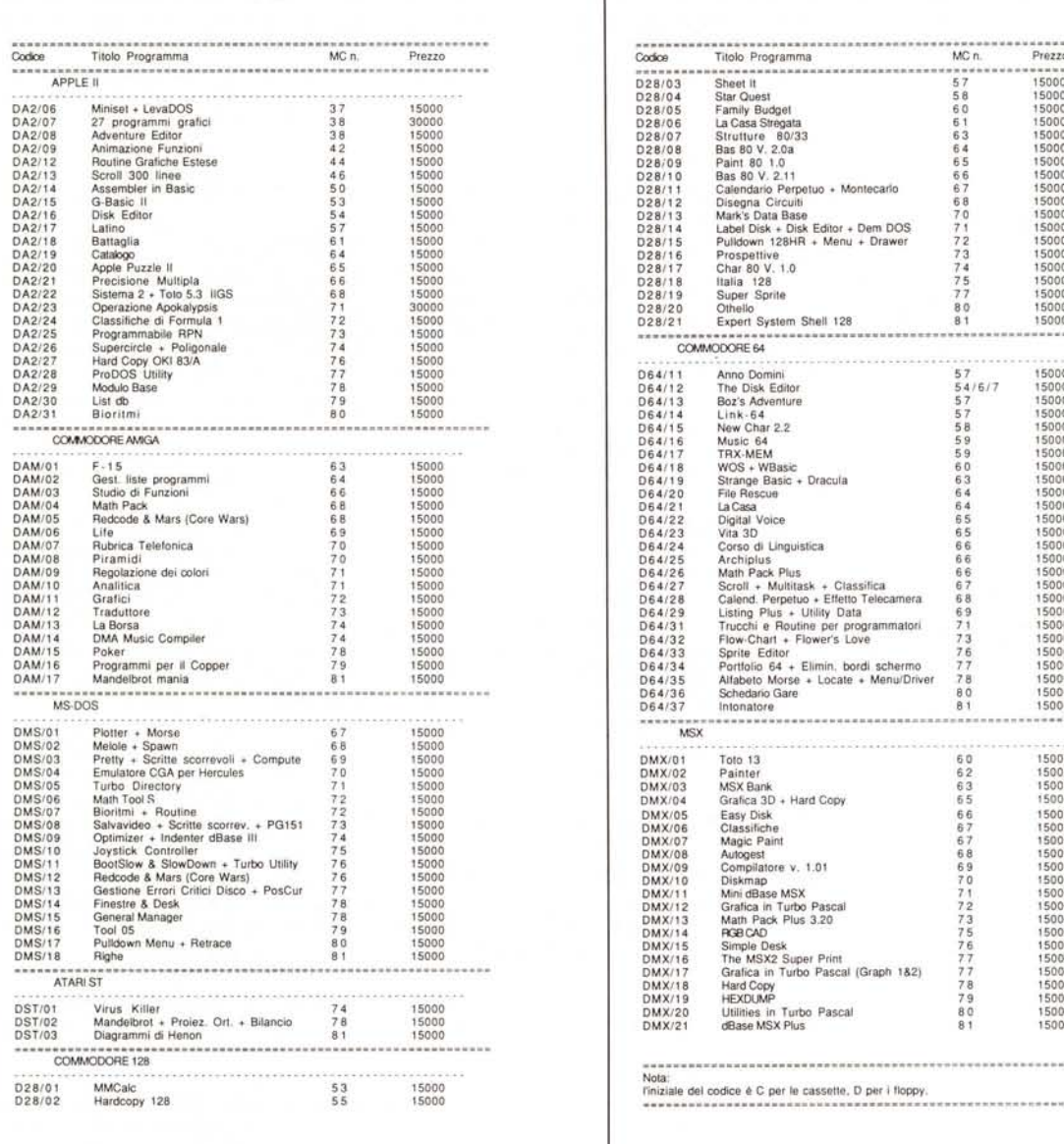

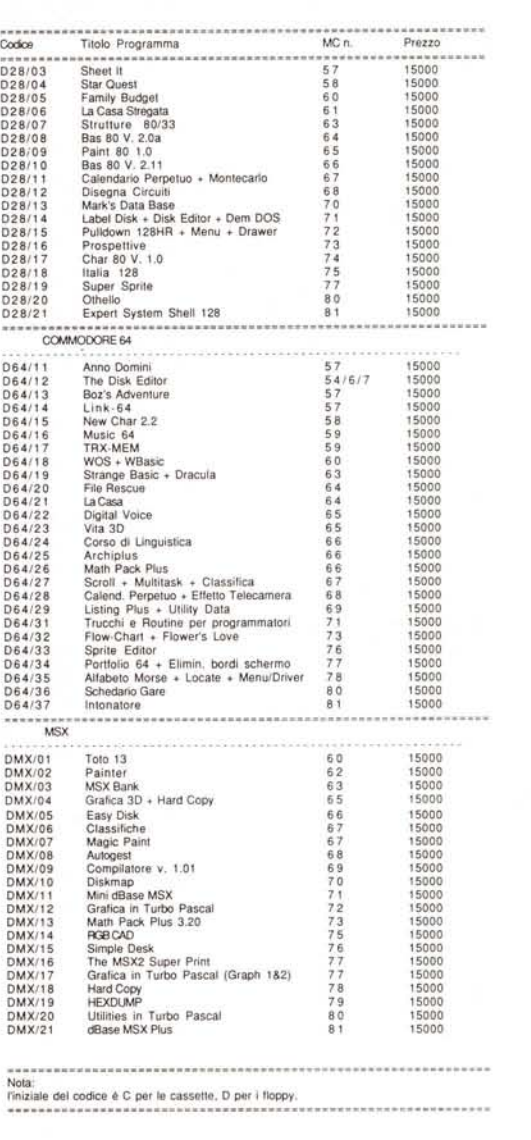